## **Update on OpenSuse**

I should have had you start this semester with the latest version of OpenSuse. The online repositories for the version we are currently working with (42.2) are no longer available.

Between the DNS assignment and the first Samba assignment you will be required to switch over to OpenSuse 15.1. for both the server and the client. Yes, 15.1 is newer than 42.2….

You will have two choices:

1. Option 1: Install OpenSuse 15.1 and configure the following services on the server: DDNS, DHCP and NAT. Configured with the same settings as were used for the homework on each topic.

This choice is more work on your part but you will learn more.

Given the fact that I should have had you start with 15.1 and the fact that I do feel a little guilty about that, I'll give anyone that chooses this method 25 points on the final exam grade.

Before configuring all the above mentioned services, clone the machine and use one of the machines as your server and one as your client. Obviously you will only install the above services on the server.

2. Option 2: Ask me for a copy of an existing 5.1 Server and client with all the above configured. You will need to change the external IP address and the private network setting but all will be in working order.

Either way, I went over some installation differences and service configuration differences between the two OS's in class. You should refer to that video  $(2/25)$ .

## **Regardless of the method you choose, I will need to check your system to ensure everything is working and properly configured before you work on the first Samba assignment.**

Each of you will be assigned a second private network and a second external IP address that will be required to be used for the new 5.1 machines. You will use these settings either on the system you build or on the system I 'give' to you. **Continue to use the same TCP/IP settings on your internal network that you have on your original OpenSuse system.**

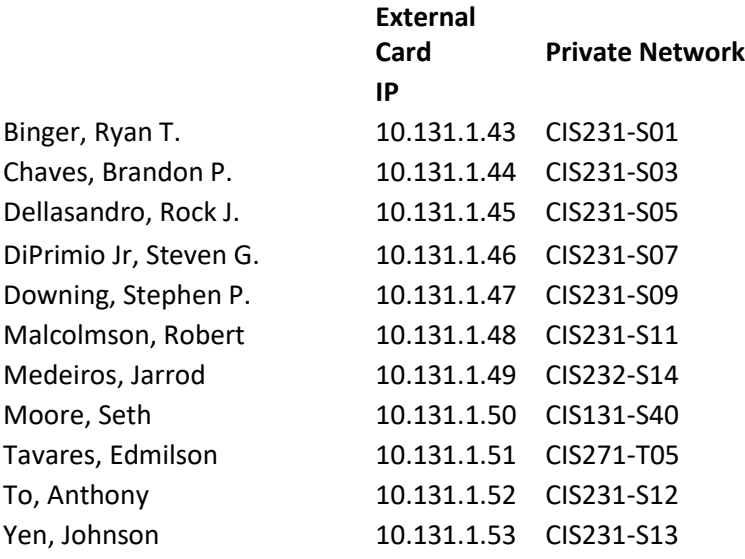

When you are done, email me to let me know it's ready to be checked and I will check it. You don't have to submit anything, just let me know it's ready to be checked. Here are the things I'll check:

- Can I get online from both machines.
- Can I ping the server from the client by name (short and long names: SuseServer & SuseServer.cis232.bcc)
- Can I ping the client from the server by name (short and long names)
- I will confirm that these are possible because of DDNS, not because of host files and not because of manual entries into the DNS database
- Release and renew IP at client to ensure it is getting settings from server.